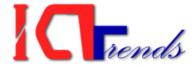

## Practical Exam Question Paper Mahakali Zone Assistant COMPUTER OPERATOR 2012

Visit <u>http://icttrends.com</u> for computer operator exam preparation

### Q.1. Create following form in MS Word: [12 marks]

| ICTTrends     | Online Preparation        |       | Assistant Computer Operator Exam |                                       |                 |
|---------------|---------------------------|-------|----------------------------------|---------------------------------------|-----------------|
| Prepare       |                           |       |                                  |                                       |                 |
| Why?          |                           |       |                                  |                                       |                 |
|               |                           | S.No  | Fe                               | ature                                 | Plan            |
|               |                           | 1     | Or                               |                                       | Gold<br>eCourse |
|               |                           | 2     | Do                               | · · · · · · · · · · · · · · · · · · · | Gold<br>eCourse |
|               |                           | 3     | Mı                               | ultiple Choice Question Bank          | Free            |
| ICT<br>Trends | Exam Preparation Resource | ource |                                  | sistant Computer Operator             |                 |
| Why?          |                           |       |                                  | 1                                     |                 |
|               |                           | SNO   |                                  | Features                              | Plan            |
|               |                           | 1     |                                  | Tips & Tricks                         | Free            |
|               |                           | 2     |                                  | MCQ Bank                              | Free            |
|               |                           | 3     |                                  | Latest Information and Notice         | s Free          |

a. Give suitable header and file location on the footer.

b. Draw double line page border and set A4 paper size with suitable margin.

#### 2. Perform following task in Ms-Excel.

#### [12 marks]

| ICT Trends Prepare<br>Kathmandu,Nepal<br><u>http://prepare.icttrends.com</u> |      |      |          |                  |  |  |  |
|------------------------------------------------------------------------------|------|------|----------|------------------|--|--|--|
| S.No.                                                                        | 2010 | 2011 | Increase | Increase percent |  |  |  |
| 1                                                                            | 343  | 213  |          |                  |  |  |  |
| 2                                                                            | 434  | 378  |          |                  |  |  |  |
| 3                                                                            | 343  | 375  |          |                  |  |  |  |
| 4                                                                            | 678  | 758  |          |                  |  |  |  |

a. Calculate the increase value using suitable formula

- b. Calculate the increase percent
- c. Draw the grid to the table
- d. Draw a column diagram for the above table.

#### 3. Make a table in access using following data. Enter any two suitable records in the table. [3 marks]

| Field name | Data type                |
|------------|--------------------------|
| S. No .    | Auto number(primary key) |
| Item       | Text                     |
| Quantity   | Number                   |

# 4. Make power point presentation giving the introduction about your school in three slides. Give suitable animation. [3 marks]

http://prepare.icttrends.com : Join ICT Trends eCourse for Computer Operator Preparation for 2013 Visit <u>www.icttrends.com</u> for MCQ Bank, Online Quiz, Class Notes, References and Downloads.